# If Statements

2024 Winter APS 105: Computer Fundamentals Jon Eyolfson

Lecture 6 1.0.1

## Right Now Your Program Always Does the Same Thing

When you run main it runs line by line The input may be different (but that's it)

# There is a Way to Conditionally Run Code

It is called an if statement and uses a boolean

The syntax of an if statement is:

if (<expression>) <statement>

However, you should **always** write it like:

```
if (<expression>) {
    <statements>
}
```
Recall: An expression is a combination of operands and operators

# The Statements Will Only Run if the Expression is True

```
if (<expression>) {
    <statements>
}
```
C will compute the result of the expression and convert it to a boolean Recall: a boolean is either  $\theta$  (false) or 1 (true)

If the expression is true, we run the statements between  $\{$  and  $\}$ after those we run the next statement after }

If the expression is false, we immediately run the next statement after  $\}$ 

## The Expression in an If Statement Will Convert to a Boolean

There are more operators that result in a boolean Relational operators work with numbers

They are the following:  $=$  meaning  $=$  in math (remember  $=$  in C is assignment!)  $!=$  meaning  $\neq$  in math < meaning *<* in math <= meaning *≤* in math > meaning *>* in math >= meaning *≥* in math

#### The Expression in an If Statement Will Convert to a Boolean

There are more operators that result in a boolean Relational operators work with numbers

```
They are the following:
  = meaning = in math (remember = in C is assignment!)
  != meaning \neq in math
 < meaning < in math
 <= meaning ≤ in math
 > meaning > in math
 >= meaning ≥ in math
```
Examples:

$$
2 == 2 \rightarrow 1
$$
  
3 < 2 \rightarrow 0  
3 > = 3 \rightarrow 1

## The Relational Operators Follow Similar Type Rules

If both operands are  $int$  it does the operator using integers

If at least one operand is a double, the other will be converted to a double if it is not one already The operator uses real numbers

The result of either case is a boolean!

## The Relational Operators Follow Similar Type Rules

If both operands are  $int$  it does the operator using integers

If at least one operand is a double, the other will be converted to a double if it is not one already The operator uses real numbers

The result of either case is a boolean!

Example:

 $2 = 2.0 \rightarrow 1$ 

#### There Are Operators That Operate with Booleans

These operators are called logical operators All operands are booleans and the result is a boolean

The logical operators are the following:

- || means logical or (if either is 1 the result is 1, otherwise 0
- && means logical and (only if both are 1 the result is 1, otherwise 0
- ! (unary) means logical not (flip the value)

## There Are Operators That Operate with Booleans

These operators are called logical operators All operands are booleans and the result is a boolean

The logical operators are the following: || means logical or (if either is 1 the result is 1, otherwise 0 && means logical and (only if both are 1 the result is 1, otherwise 0 ! (unary) means logical not (flip the value)

Examples:

```
\theta || \theta \rightarrow \theta1 \parallel \theta \rightarrow 10.881 - 01 88 1 - 1!1 \rightarrow A10 \rightarrow 1
```
## Rules for Converting Numbers to Booleans

If C requires a boolean, it will convert (cast) your value

As a general rule, if the number represents 0, it gets converted to  $\theta$ Otherwise it gets converted to 1

## Where the Precedence Rules for Today's Operators Fit

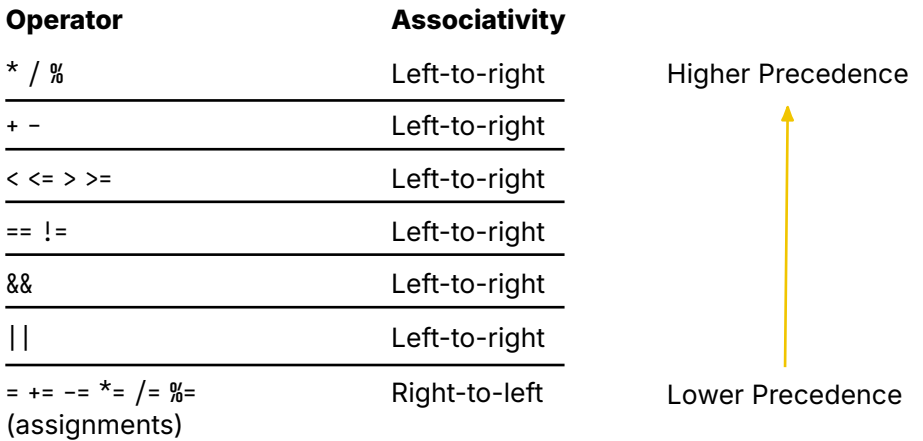

## A Program That Outputs If a Number is Even

```
#include <stdio.h>
#include <stdlib.h>
int main(void) {
    printf("Input an integer: ");
    int num = \theta;
    scanf("%d", &num);
    if (num % 2 == 0) {
        printf("The number is even!\n");
    }
    return EXIT_SUCCESS;
}
```
#### Which Statements Run in the Previous Program

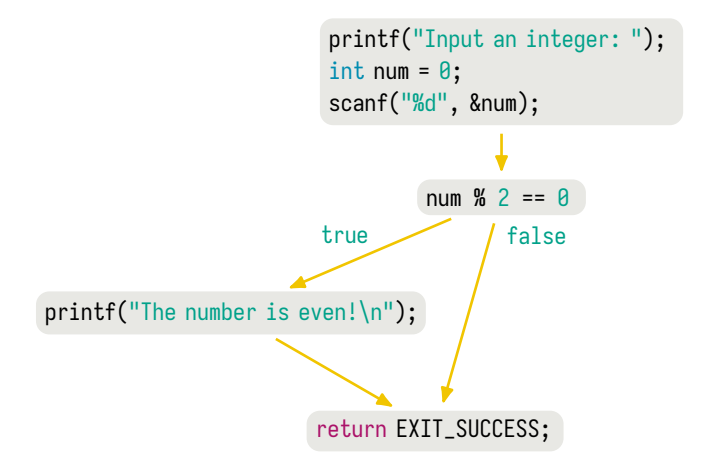

# We Can Run Code Only If the Result is False

Another valid syntax of an if statement is:

```
if (<expr>) <statement>
else <statement>
```

```
However, you should always write it like:
```

```
if (<expression>) {
    <statements>
}
else {
    <statements>
}
```
# We Can Run Code Only If the Result is False

Another valid syntax of an if statement is:

```
if (<expr>) <statement>
else <statement>
```

```
However, you should always write it like:
```

```
if (<expression>) {
    <statements>
}
else {
    <statements>
}
```
The statements between the  $\{$  and  $\}$  after the else only run if the result of the expression is false

## A Program That Outputs If a Number is Odd or Even

```
#include <stdio.h>
#include <stdlib.h>
int main(void) {
    printf("Input an integer: ");
    int num = 0;
    scanf("%d", &num);
    if (num % 2 == 0) {
        printf("The number is even!\n");
    }
    else {
        printf("The number is odd!\n");
    }
    return EXIT_SUCCESS;
}
```
## Which Statements Run in the Previous Program

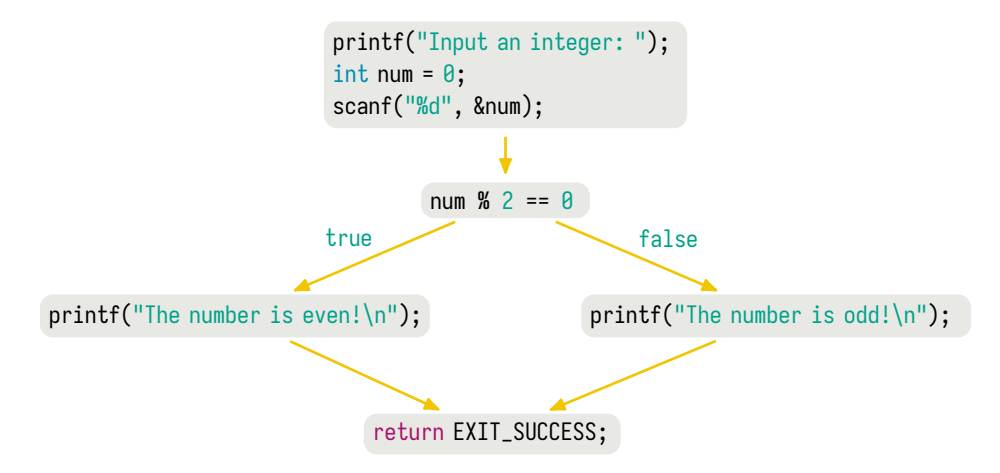

## What Happens With an Else and Two If Statements?

```
int main(void) {
    printf("Input an integer: ");
    int num = 0;
    scanf("%d", &num);
    if (num % 2 == 0) {
        printf("The number is even!\n");
    }
    if (num > = 10) {
        printf("The number is 10 or greater!\n") ;
    }
    else {
        /* Does this run if the number is less than 10,
           or if the number is odd? */
    }
    return EXIT_SUCCESS;
}
```
## Previous Program is an Example of the Dangling Else Problem

The syntax would be the same for either meaning, so which if does the else apply to?

The else always applies to the first if above it

In the comment, we should put: printf("The number is less than  $10!\n\times n$ ");

#### Let's Make a Game by Using a Better Source of Randomness

```
#include <stdio.h>
#include <stdlib.h>
#include <time.h>
int main(void) {
    \prime^* Seed the random number generator using the current timestamp. \primesrand(time(NULL)):
    printf("Enter your bet, even or odd? (0 for even, 1 for odd): ");
    int bet;
    scanf("%d", &bet);
    int dice = rand() % + 1;
    printf("Rolled a %d\n", dice);
    if (dice % 2 == bet) {
        printf("You win!\n");
    }
    else {
        printf("You lose!\n");
    }
    return 0;
}
```